# Simplify how you create, analyze, and grade coursework.

Assignments helps you save time grading – while still providing feedback that counts.

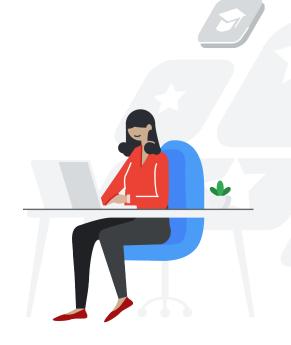

## CREATE

Generate new coursework using Docs and Drive.

- Share coursework right from your learning management system (LMS)
- Give each student a unique copy
- Organize work by class, date, and student

### **Q ANALYZE**

Assess originality using the power of Search.

- Cross-reference the web in one search
- Run reports within your grading interface
- Let students scan their work before submitting

# **GRADE**

Save time with tools built for education.

- Prevent student access during grading
- Save frequent feedback to your comment bank
- Apply rubrics alongside student work

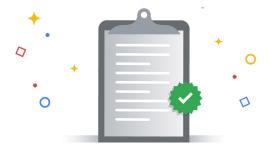

#### **EMPOWER**

Help students learn proactively and work more efficiently. The spellcheck and grammar suggestions features in Docs can help improve writing skills, while two-way dialogue enhances the exploration of ideas. Autosave and a visible character count make it easier to stay focused and meet project requirements.

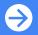

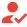

# Get started on your own.

Assignments is now part of G Suite for Education. Sign up for the beta to get started – no setup is required.

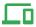

## Request access within your LMS.

Assignments is built to Learning Tools Interoperability standards, so it's compatible with any LMS. Talk to your LMS admin about turning it on.

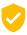

## Protect student and teacher privacy.

Assignments meets rigorous security and compliance standards, including:

- Family Educational Rights and Privacy Act (FERPA)
- Children's Online Privacy Protection Act (COPPA)
- Student Privacy Pledge
- ISO/IEC 27018:2014

For more details, visit the Privacy & Security Center at edu.google.com/privacy

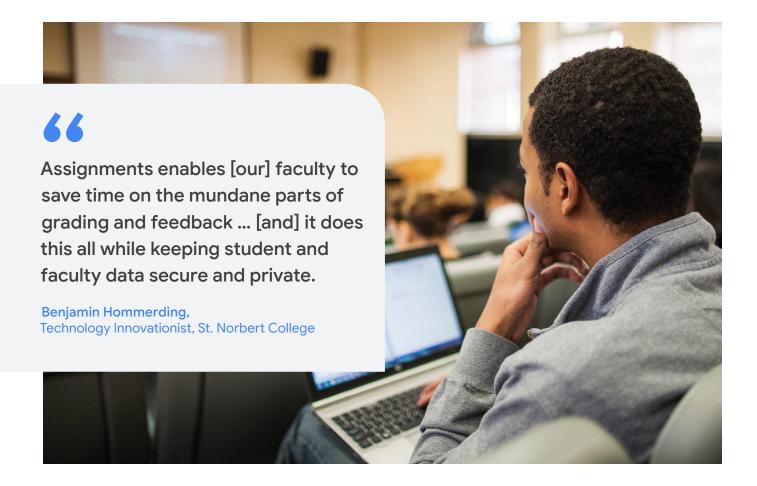

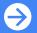